**Siège social** : 234 Avenue d'Alembert – Zone Coriolis 71210 TORCY Tél. : 03.73.55.03.35

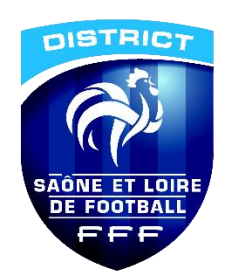

#### **PROCEDURE – Comment engager ses équipes dans FAL**

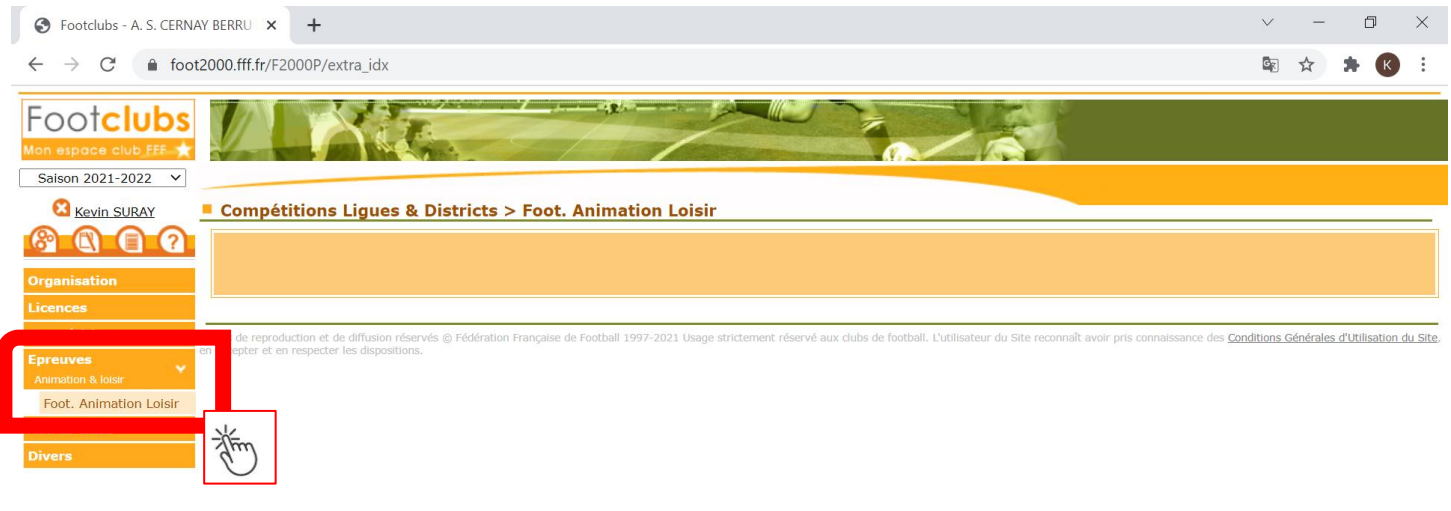

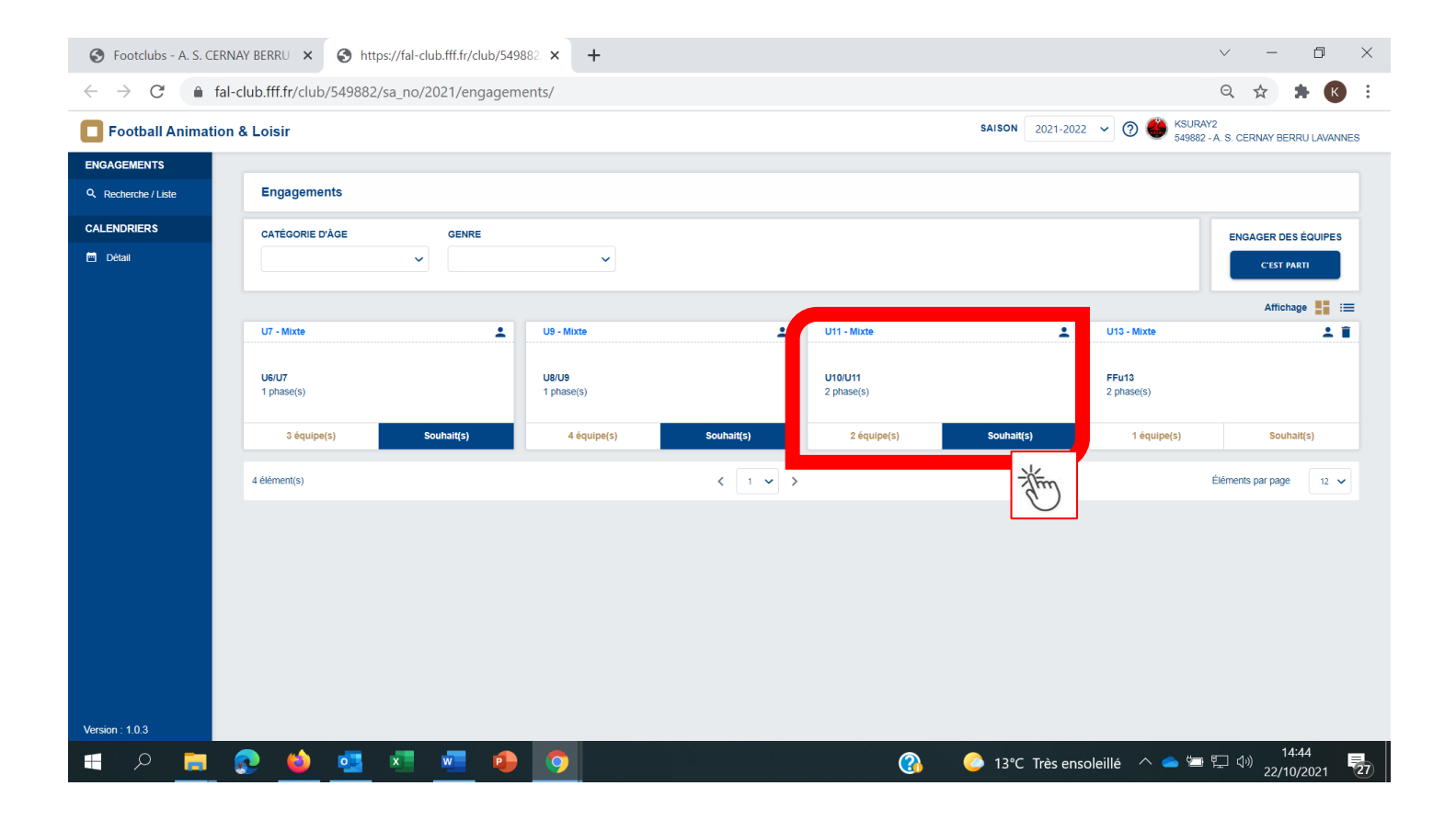

**Siège social** : 234 Avenue d'Alembert – Zone Coriolis 71210 TORCY Tél. : 03.73.55.03.35

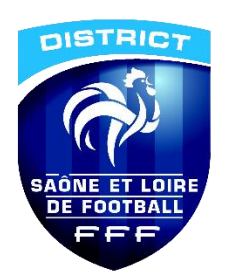

### **ETAPE 1 – Engager son (ses) équipe(s) et Renseigner le niveau et l'encadrant**

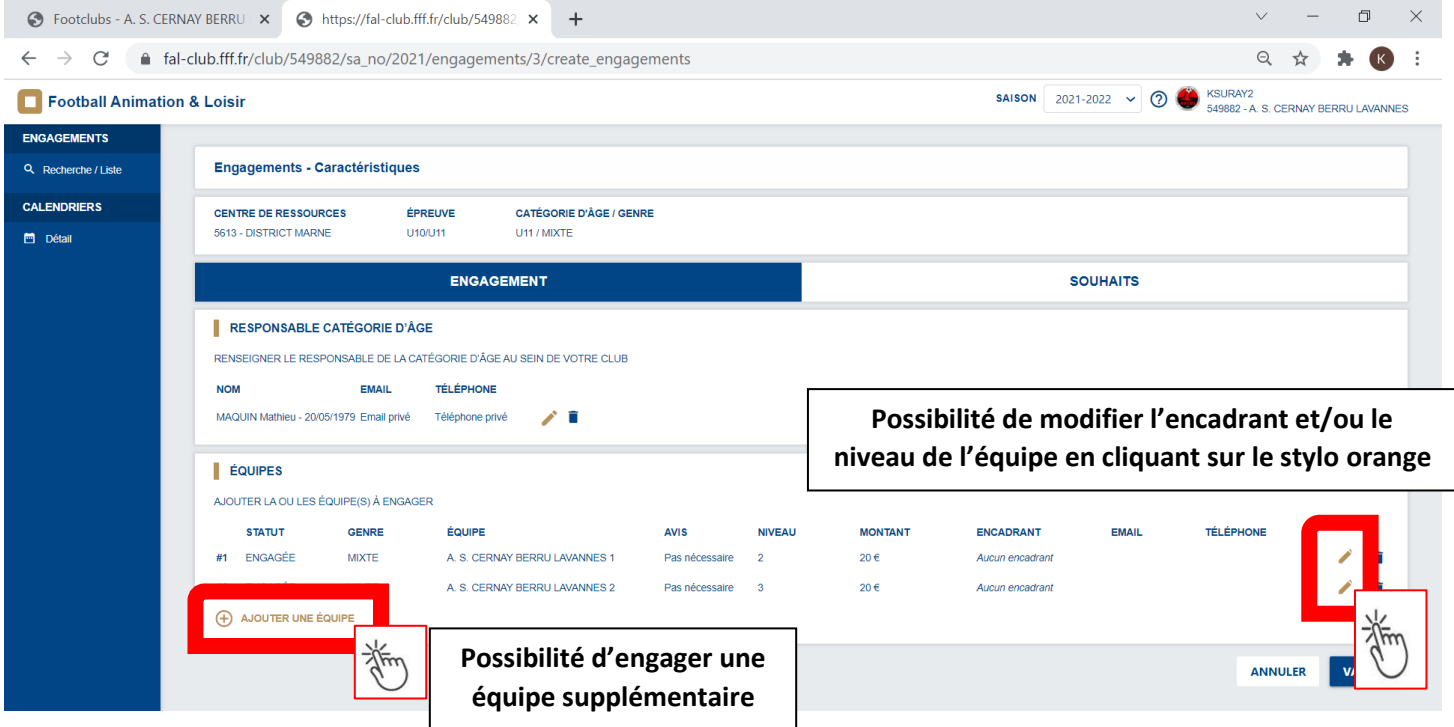

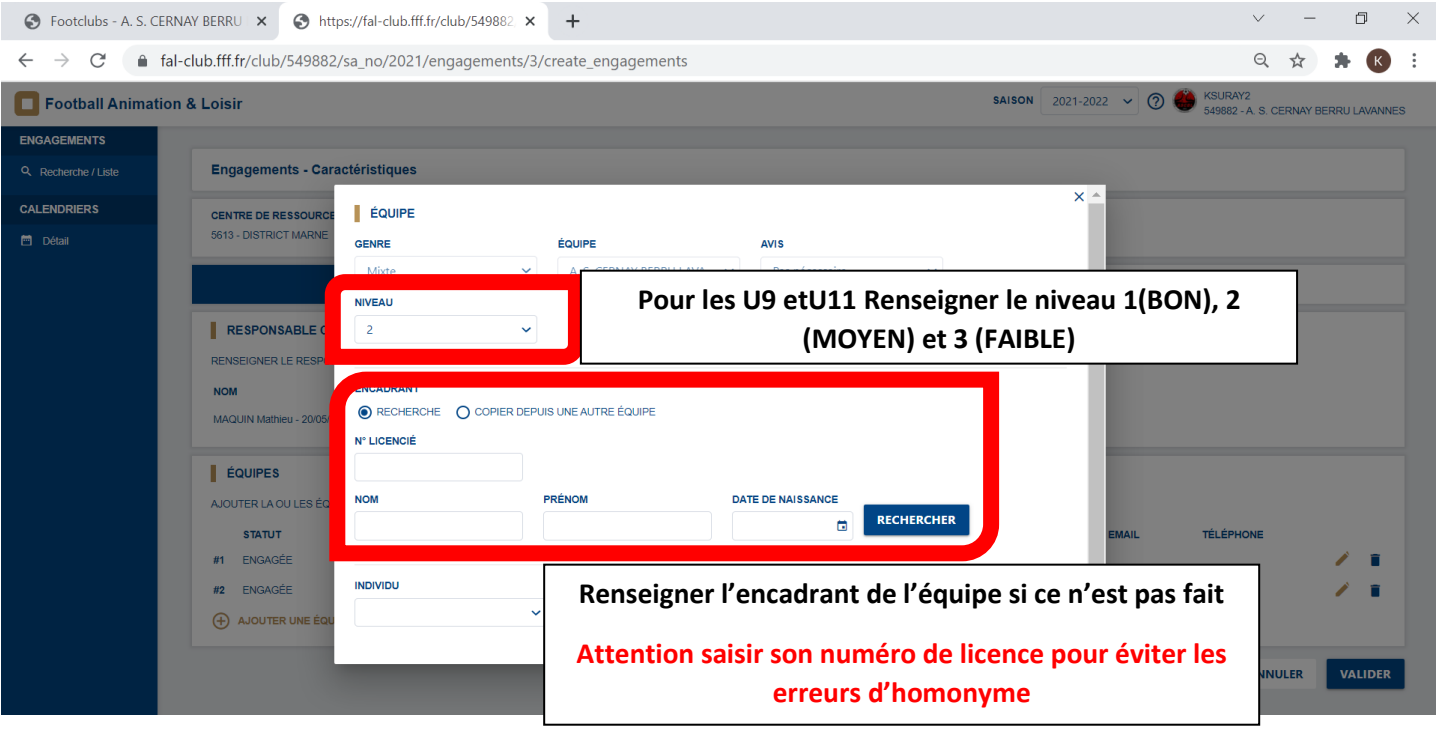

**Siège social** :

234 Avenue d'Alembert – Zone Coriolis 71210 TORCY Tél. : 03.73.55.03.35

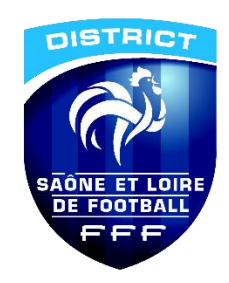

#### **ETAPE 2 – Choisir la phase**

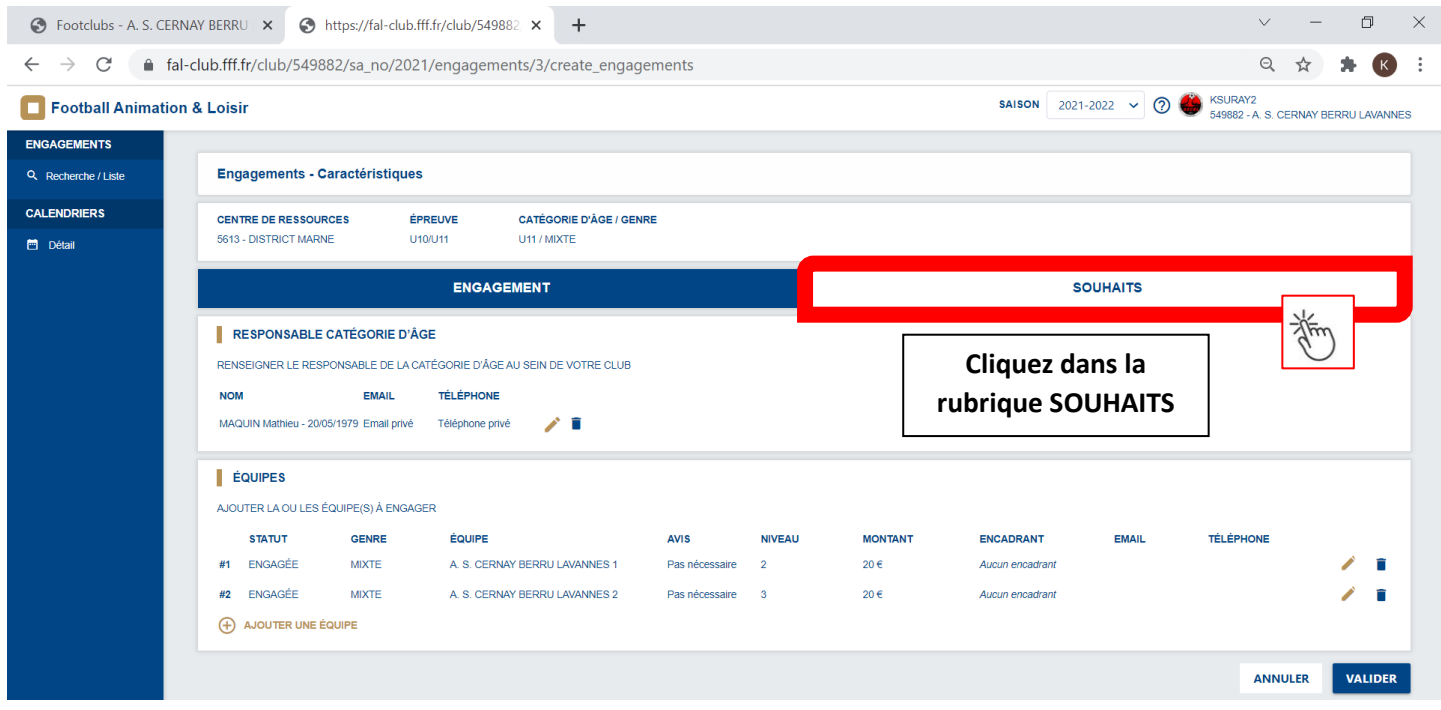

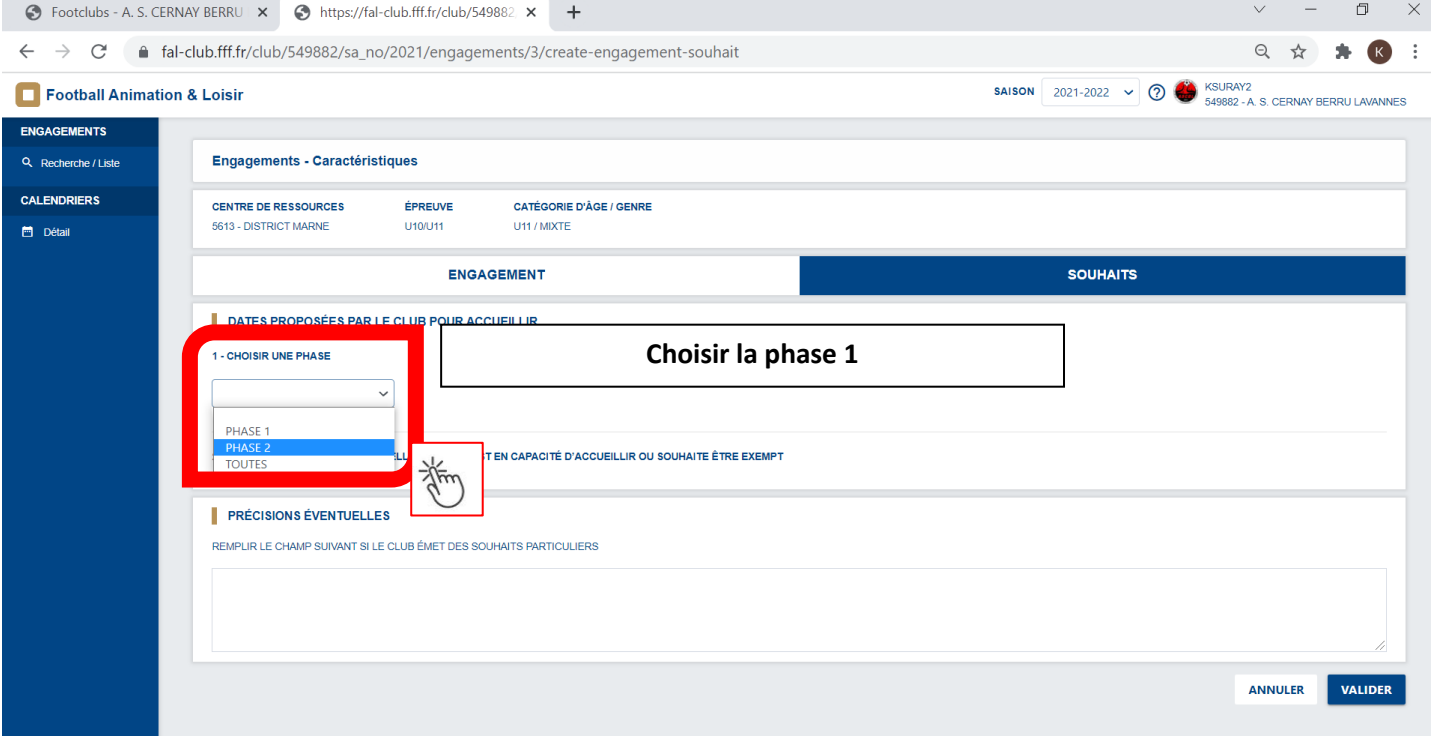

**Siège social** : 234 Avenue d'Alembert – Zone Coriolis 71210 TORCY Tél. : 03.73.55.03.35

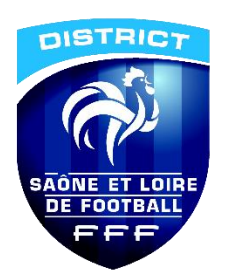

#### **ETAPE 3 – Renseigner les lieux/dates d'accueil – et dates où l'équipe est exempte/absente**

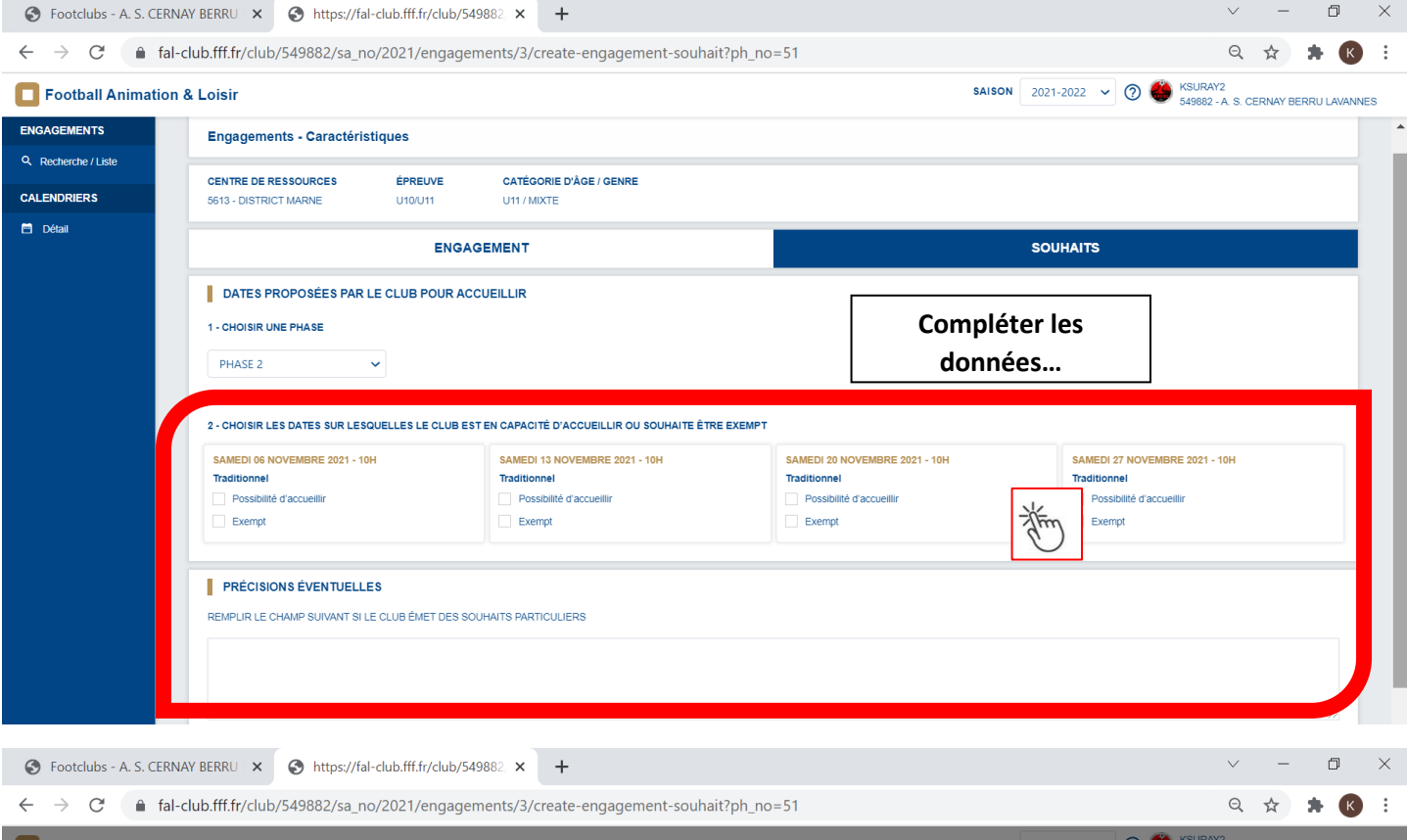

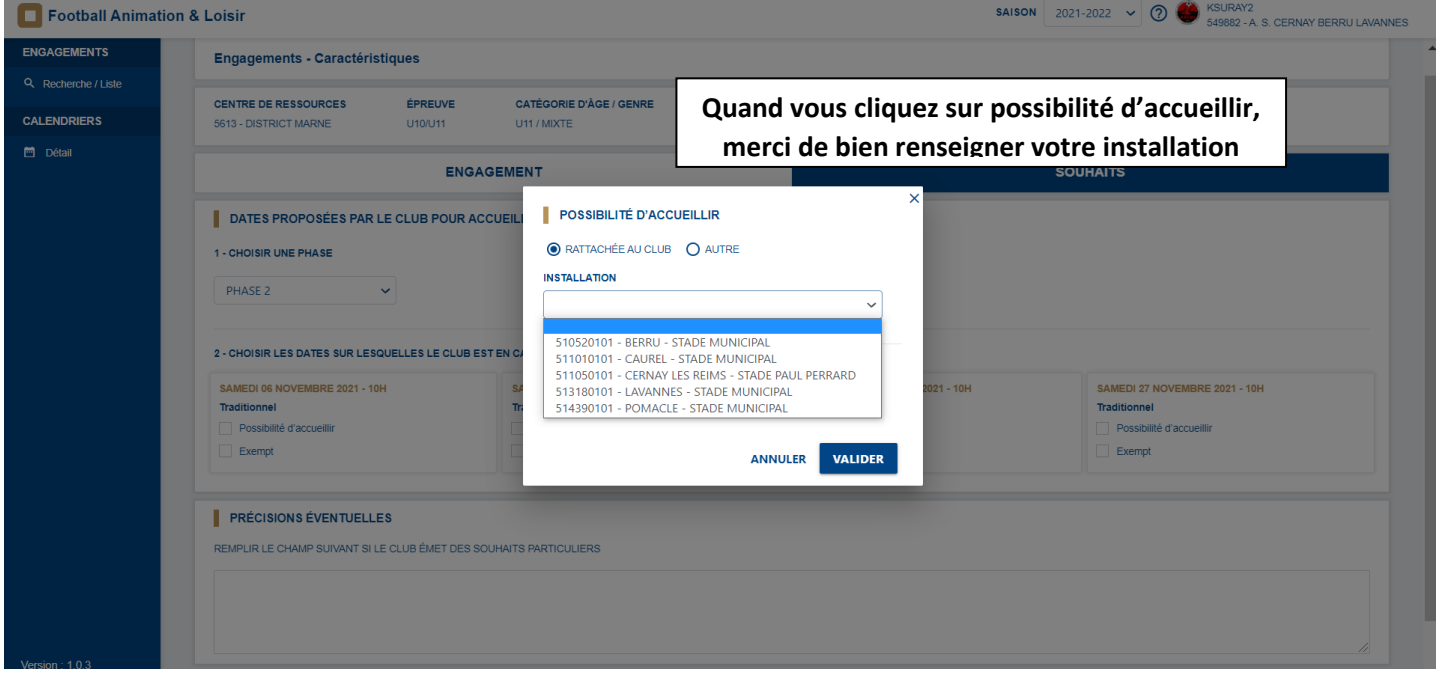